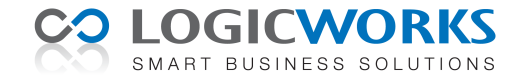

# **Release Notes Logicworks CRM 7.1**

28 oktober 2011

Dit document geeft een samenvatting van de belangrijkste wijzigingen en verbeteringen in Logicworks CRM versie 7.1. Voor aanvullende informatie over onze producten en diensten kunt u terecht op onze website <http://www.logicworks.nl/crm>.

# *Logicworks Klantportal*

Link Klantportal. Via de menuoptie Help > Klantportal hebben gebruikers met Beheerders-rechten nu direct toegang tot de Klantportal van Logicworks. Hier kunnen klanten van Logicworks de meest recente Logicworks CRM productinformatie en updates downloaden. Het is ook mogelijk handmatig in te loggen in de Klantportal via de website. Uw gebruikersnaam is dan de domeinnaam van uw bedrijf (bijv. logicworks.nl) met als wachtwoord de eerste 7 tekens van uw licentiesleutel (bijv. DX72P6Y).

# *E-mail Service Provider integratie*

- **YMLP koppeling**. Logicworks CRM is bij uitstek geschikt voor het efficiënt en optimaal beheren van uw relaties. Het uitvoeren van een direct e-mail actie naar een groot aantal relaties vanuit Logicworks CRM blijkt in de praktijk voor klanten diverse nadelen te hebben. Daarom is ervoor gekozen vanuit Logicworks CRM een koppeling met E-mail Service Providers te realiseren. Omdat enkele klanten reeds gebruik maken van YourMailingListProvider (<www.ymlp.nl>) is in deze versie van Logicworks CRM een eerste koppeling met deze provider gerealiseerd.

### *Logicworks CRM API*

Integratie. Vanaf versie 7.1 is het voor applicaties mogelijk een koppeling te maken met Logicworks CRM met behulp van poort 49491. Deze uitbreiding kan bijvoorbeeld gebruikt worden voor de realisatie van VOIP-integratie. Ook is het mogelijk gemaakt middels opstartparameters en hyperlinks het detailvenster van een specifieke Logicworks CRM item te openen.

### *Relatiebeheer*

- **Laatst gebruikte Campagne vasthouden**. Bij het toevoegen van relaties aan een campagne wordt nu de laatst gebruikte campagne vastgehouden, zodat deze niet steeds opnieuw ingevoerd hoeft te worden.

# *Facturatie*

- **Opmerking bij betalingsregistratie**. Het is nu mogelijk een aanvullende opmerking te plaatsen bij de registratie van een betaling, wat met name bij deelfacturen van belang is. De opmerking wordt overgenomen naar de contacthistorie van de factuur.
- **Projectfacturatie**. In de project factuurwizard worden geen urenregels meer getoond, welke na de opgegeven factuurdatum zijn ingevoerd.

# *Tabelimport*

- **Nieuwe callout**. Een nieuwe callout PreTableImport() is toegevoegd, welke wordt gestart voor de import. Hierdoor is het bijvoorbeeld mogelijk kleine aanpassingen in het importbestand aan te brengen, alvorens de import uit te voeren.
- **Import MS Access 2010**. Het bleek niet mogelijk om Microsoft Access 2010 bestanden te gebruiken als bron voor de tabelimport.

# *Agenda*

- **Achtergrondkleur groepsagenda**. Als de groepsagenda wordt geactiveerd door de agenda van meerdere medewerkers tegelijkertijd te tonen, dan krijgt de agenda van iedere medewerker nu een eigen achtergrondkleur. Hierdoor is beter zichtbaar bij welke medewerker een afspraak hoort.
- Extra signaalkleuren. Er zijn 5 extra signaalkleuren toegevoegd aan het type afspraak, zodat deze beter zichtbaar zijn voor gebruikers die moeite hebben onderscheidt te maken tussen de standaard pasteltinten.

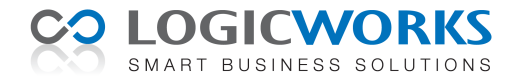

# *Form Designer*

- **Afbeelding opnemen in detailvenster**. Een nieuw gebruikersveld van het type 'image' maakt het mogelijk in de detailvensters afbeeldingen op te nemen.
- **Tabbladen tonen/verbergen vanuit scripts**. Met de nieuwe methode *LWCRM.RefreshFormTabControls()* kunnen tabbladen afhankelijk van de invoer van de gebruiker getoond of juist verborgen worden.
- **Tab-grootte**. De breedte van de tabs wordt nu correct vergroot als een gebruiker een extra groot lettertype selecteert in zijn Voorkeurinstellingen.

### *E-mail*

- **JPG-afbeeldingen niet zichtbaar in Internet Explorer**. Als ontvangers van een mailbericht gebruik maakten van bijvoorbeeld hotmail in combinatie met de Internet Explorer, dan bleken JPG-afbeeldingen niet te worden getoond. Dit is aangepast, zodat deze afbeeldingen ook in de Internet Explorer worden getoond.
- **Import Outlook mailbericht.** Logicworks CRM voert zo nodig een aanvullende UTF-8 characterset conversie uit bij de import van Outlook e-mailberichten, zodat alle leestekens ook correct worden overgenomen in Logicworks CRM.
- Aantal geadresseerden. Soms hoeft een e-mailbericht aan een geselecteerde groep personen niet gepersonaliseerd te worden. Alle geadresseerden kunnen in dat geval in het Aan:-veld worden opgenomen. Het aantal contactpersonen dat nu in één e-mailbericht in het Aan:-veld kan worden opgeslagen vergroot van 100 naar 300.

# *Microsoft Outlook integratie*

- **Outlook Contactpersoon-synchronisatie**. Bij het synchroniseren van contactpersonen werd het tussenvoegsel niet overgenomen naar Outlook als bij de voorkeurinstellingen bij *Opslaan als* de optie 'Achternaam, Voornaam' was gekozen. Indien was gekozen voor 'Achternaam, Voornaam (Bedrijf)', dan werd het tussenvoegsel wel correct overgenomen naar Outlook.
- **Exchange mappen niet zichtbaar**. Als Microsoft Exchange als voorkeur e-mailsysteem was opgegeven, dan was het bij een aantal gebruikers niet mogelijk deze mappen weer te geven via de menuoptie Mijn Werkplek > Outlook.
- **Verversen Outlook-venster**. Als een gebruikersmenu was ontwikkeld voor het Outlook-venster, dan werd de weergave niet ververst na het uitvoeren van de menuoptie. Hierdoor werden wijzigingen in de mailbox niet automatisch zichtbaar.

### *Diverse*

- **Standaard printer**. De standaardprinter van een gebruiker werd niet altijd als standaardprinter bij het afdrukken van het vensterformulier geselecteerd.
- **Onjuiste cursorpositie in Memo-velden**. Als een grote hoeveelheid tekst werd gekopieerd in een Memo-veld, dan stond hierna bij het typen de cursor soms 1 positie teveel naar links.
- **Start-etiket niet meer invulbaar**. Het bleek bij het samenvoegen naar etiket niet meer mogelijk het start-etiket op te geven waar de afdruk mee moest beginnen.
- **Datum in statusbalk**. De datum in de statusbalk van Logicworks CRM werd 's-nachts niet ververst als Logicworks CRM aan het einde van de dag niet wordt afgesloten.

### *Logicworks CRM Jobserver*

- **Exchange mailbox**. Het is nu mogelijk bij het aanroepen van de methode LWCRM.Outlook.StartRdoSession vanuit een script een afwijkende gebruiker op te geven. Hierdoor is het mogelijk met de Jobserver verbinding te maken met een niet aan de Jobserver gerelateerde mailbox.
- **Terugkeerpatroon**. Het bleek dat de minimale interval waarop een Job werd uitgevoerd 2 minuten was, ook als bij een job was opgegeven dat deze iedere minuut moest worden uitgevoerd. Een interval van 1 minuut wordt nu juist uitgevoerd.

# *Logicworks CRM Manager*

- **Leegmaken database**. Bij het leegmaken van de Logicworks CRM database werd de tabel contractproducten niet leeggemaakt.